## $,$  tushu007.com

 $<<$ THvac $60$ 

 $<<$ THvac60

- 13 ISBN 9787115119759
- 10 ISBN 7115119759

出版时间:2004-1

页数:380

字数:594000

extended by PDF and the PDF

http://www.tushu007.com

# , tushu007.com

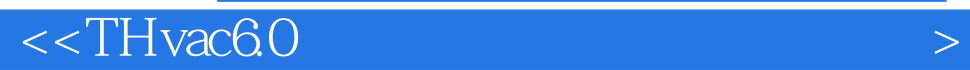

THvac 60

THvac 6.0

THvac 6.0

## $<<$ THvac60

 $1 \t 1.1 \t 2 \t 1.1.1 \t 2 \t 1.1.2 \t 2 \t 1.1.3 \t 21.2 \t 21.2$  $2\,1.21$   $2\,1.22$   $31.3$   $4\,1.31$ THvac 6.0 4 1.3.2 THvac 6.0 5 1.3.3 THvac 6.0 5 1.4 8 1.5 8 1.5.1 8 1.5.2 9 1.5.3 9 1.5.4 10 1.5.5  $10\,1.56$  11 2 2.1  $14\,2.11$   $2\times2.2$   $10\,1.2$ HXZW 16 2.1.3 CHZW 18 2.1.4 QSZW 19 2.1.5 LDZB 19 2.1.6 ZDZB 23 2.1.7 CPZH 23 2.1.8 DZBH 23 2.1.9 TBZH 23 2.1.10 SCZH 24 2.1.11 TJZX 24 2.1.12 TJIZ 24 2.1.13 ZXCJ 24 2.2 25 2.2.1 HZQT 25 2.2.2  $DFJQ$  26 2.2.3  $DKBQ$  27 2.2.4  $ZXSQ$  27 2.2.5 (DQJ) 28 2.2.6 修墙角(XQJ) 28 2.2.7 边线对齐(BXDQ) 28 2.2.8 改墙厚(GQH) 29 2.2.9 改外墙厚(GWQH) 29 2.2.10 墙端封口(QDFK) 29 2.2.11 加保温层(JBWC) 29 2.2.12  $X$ BWC 30 2.3.1 BZZ 30 2.3.2 JZ 31 2.3.3 Pline 32 2.4 33 2.4.1 MC 33 2.4.2 DXC 38 2.4.3 ZJC 38 2.4.4 YXD 39 2.4.5 NWFZ 40 2.46 ZYFZ 40 2.5 40 2.5.1 ZXTD 40 2.5.2 YHTD 41 2.5.3 RYTD 42 2.5.4 FS 43 2.5.5 SPLT 43 2.5.6 DT 44 2.5.7 ZDFT 44 2.6 45 2.6.1 YT 45 2.6.2 TJ 46 2.6.3 PD 46 3 3.1 3.1  $ZTJT$  51 3.2 51 3.2.1 T66\_TMarkWall 51 3.2.2 T66\_TMarkExtWall 52 3.2.3 T66\_TMarkIntWall 52 3.3 T66\_TUpdSpace  $5234$  DVS  $52\,341$   $53\,342$   $54\,35$   $55\,351$  $56\,352$   $57\,353$   $61\,36$   $62\,361$  $62\,362$   $63\,363$   $64\,4$   $41$  $ZTJT$  67 4.2 67 4.2.1 T66\_TMarkWall 67 4.2.2 T66\_TMarkExtWall 68 4.2.3 T66\_TMarkIntWall 68 4.3 T66\_TUpdSpace  $6844$  DVS  $68441$   $69442$   $7045$  71  $4.51$   $72\,4.52$   $73\,4.53$   $7946$   $804.7$ 81 4.7.1 81 4.7.2 82 4.7.3 83 4.7.4 83 4.7.5 83 4.7.6 84 47.7 84 4.7.8 85 4.7.9 86 4.7.10 86 5  $51$   $88\,52$   $88\,521$   $88\,522$   $88\,523$   $88\,524$  $88\,525$   $89\,53$   $89\,531$   $89\,532$   $89\,533$  $89\,534$   $89\,535$   $89\,536$   $90\,537$   $90\,54$  $90\,55$   $94\,551$   $94\,552$  $94\,56$  USEOO2DAT 94 5.6.1 94 5.6.2 散热器数据库的维护与扩充 96 5.7 分户热计量水力计算基础知识 98 5.7.1 水力计算基本公式  $98\,57.2$   $99\,57.3$   $99\,58$   $99\,59$  $102 \t6$  6.1  $10862$   $10863$ 108 7 7.1 118 7.1.1 HT\_PM\_00 118 7.1.2 BSRQ 119 7.1.3 BZLG 122 7.1.4 GSGGHZ 125 7.1.5 管(GSZGHZ) 127 7.1.6 回水干管(HSGGHZ) 127 7.1.7 回水支管(HSGGHZ) 127 7.1.8 自动 连接(ZDLJ) 127 7.1.9 散热器类型(HT\_PM\_9X) 128 7.1.10 标散热器(DIM\_HPHT) 128 7.1.11 HT\_PM\_9Y 129 7.1.12 HT\_PM\_9Z 129 7.1.13 YQFZ 129 7.2 130 7.2.1 HT\_PM\_10 130 7.2.2 GLGH 131 7.2.3 CNFMDY 131 7.2.4 CNTJ 133 7.2.5 EDITPIPE 133 8 81 136 81.1 HT\_ZC\_G1 136 8.1.2

#### and tushu007.com

 $<<$ THvac $60$ 

HT\_ZC\_G2 136 8.1.3 HT\_ZC\_G3 137 8.1.4 HT\_ZC\_G4 137 8.1.5 HT\_ZC\_G5 138 8.1.6 HT\_ZC\_G62 138 8.1.7  $HT\_ZC\_G61$  139 8.1.8 139 8.2 139 8.3 140 8.3.1 (HT\_ZC\_L1) 140 8.3.2 生成立管(HT\_ZC\_L2) 140 8.3.3 系统展开(HT\_ZC\_L8) 141 8.3.4 自 绘供轴(HT\_ZC\_L3) 141 8.3.5 点插立管(HT\_ZC\_L4) 141 8.3.6 自绘回轴(HT\_ZC\_LP) 142 8.3.7 HT\_ZC\_L5 142 8.3.8 o oo o HT\_ZC\_L9 142 8.3.9 (HT\_ZC\_L6) 143 8.3.10 支管阀门(HT\_ZC\_L7) 144 8.3.11 立管拐弯(HT\_ZC\_LO) 144 8.3.12 HT\_ZC\_LM 145 8.3.13 HT\_ZC\_LQ 145 8.3.14 HT\_ZC\_LD 146 8.3.15 oooo HT\_ZC\_LF 146 8.3.16 HT\_ZC\_LE 3 147 8.3.17 HT\_ZC\_LG 147 8.3.18 HT\_ZC\_11 147 8.4 147 8.4.1 HT\_SP\_Z2 147 8.4.2 HT\_SP\_Z5 148 8.4.3 进水(HT\_SP\_Z3) 148 8.4.4 Z补偿器(HT\_SP\_Z4) 149 8.4.5 加通气管(HT\_SP\_Z6) 149 8.4.6 加放气阀(HT\_SP\_Z8) 149 8.4.7 添加阀门(HT\_SP\_Z7) 149 8.4.8 阀门阀件(CNFMDY) 150 849 HT\_SP\_Z2 150 8.5 150 8.5.1 CNRKDY 150 8.5.2 换(AR\_F\_K07) 151 8.5.3 阀门阀件(CNFMDY) 151 8.5.4 入口入库(HT\_RK\_01) 151第9章 空调方风管 9.1 风管绘制(FFGHZ) 154 9.2 侧连支管(FCLZG) 157 9.3 乙字弯1(YZW1) 158 9.4 乙字弯2(YZW2) 159 9.5 绘三四通(FG34T) 159 9.6 点插法兰(DCFL) 162 9.7 圆弯变方 (SELWT 1629.8 AR\_F\_F04 1639.9 TYDF 1639.10 AR\_F\_F13 164 9.11 AR\_F\_F15 164 9.12 AR\_F\_F12 165 9.13 KTFMDY 165 10 10.1 YFGHZ 168 10.2 YCLZG 168 10.3 1 YZW1 168 10.4 2 YZW2 169 10.5 YG34T 169 10.6 DCFL 169 10.7 AR\_F\_Y03 169 10.8 AR\_F\_Y04 170 10.9 天圆地方(TYDF) 170 10.10 圆竖风管(AR\_F\_Y15) 171 10.11 风阀图库(KTFMDY) 171第11 11.1 174 11.1.1 AR\_F\_KO1 174 11.1.2 AR\_F\_KO2 174 11.1.3 风口图库(KTFKDY) 174 11.1.4 侧向风口(AR\_F\_K04) 175 11.2 风口制作 176 11.2.1 AR\_F\_K05 176 1 1.2.2 AR\_F\_K06 176 1 1.2.3 AR\_F\_K07 177 11.24 AR\_F\_K08 177 12 121 180 121.1 AR\_S\_P01 180 12.1.2 AR\_S\_P02 180 12.1.3 AR\_S\_P03 180 12.1.4 ERASE 181 12.1.5 ROTATE 181 12.2 181 12.2.1 AR\_S\_PO4 181 12.2.2 181 12.2.3 (AR\_F\_K07 182 12.2.4 USEBLK 182 12.3 182 12.3.1 (AR\_S\_SO1) 182 12.3.2 AR\_S\_SO2"1" 183 12.3.3 AR\_S\_SO2"2" 183 12.3.4 AR\_S\_SO2"3" 183 12.3.5 AR\_S\_SO5 183 12.3.6 (AR\_S\_SO3 184 12.3.7 CNFMDY 184 13 13.1 186 13.1.1 AR\_FZ\_01 186 13.1.2 AR\_FZ\_02 186 13.2 186 13.2.1 AR\_FZ\_03 186 13.2.2 AR\_FZ\_04 186 13.2.3 (AR\_FZ\_12) 187 13.2.4 AR\_FZ\_51 187 13.2.5 AR\_FZ\_52 188 13.2.6 AR\_FZ\_06 188 13.3 AR\_FZ\_08 188 13.4 189 13.4 1 (AR\_FZ\_09) 189 13.4.2 各层输出(AR\_FZ\_10) 189 13.4.3 线断开符(WFACE3) 190 13.4.4 整 AR\_FZ\_11 190 13.4.5 WT\_HZGD1 191 13.4.6 GBBG 1 191 13.4.7 GBBG 2 192 13.4.8 WT\_CL 192 13.4.9 XJXD1 192 13.4.10 单线延伸(YSXD) 192 13.4.11 轴测设备(AR\_FZ\_12) 192第14章 空调专标、工具及风阀 14.1 194 14.1.1 AR\_F\_B01 194 14.1.2 AR\_F\_B02 194 14.1.3 AR\_F\_B03 195 14.1.4 DDEDIT 195 14.2 196 14.2.1 (AR\_F\_T01) 196 14.2.2 遮挡处理(AR\_F\_T02) 196 14.2.3 交叉断点(AR\_F\_T03) 196 14.2.4 AR\_F\_T04 197 14.2.5 RDUPLAC" \*" 197 14.2.6 197 14.3 197 14.3.1 AR\_F\_FJ1 197 14.3.2 AR\_F\_FJ5 197

 $<<$ THvac $60$ ka kasana kasana kasana kasana kasana kasana kasana kasana kasana kasana kasana kasana kasana kasana kasana kasana kasana kasana kasana kasana kasana kasana kasana kasana kasana kasana kasana kasana kasana kas

14.3.3 AR\_F\_K07 198 14.3.4 AR\_F\_FJ2 198 14.4 198 14.4.1 FGGG 198 14.4.2 KTTJ 198 15 15.1 15.1 202 15.1.1 TWTLINE 202 15.1.2 LGSZ 202 15.2 PMLG 203 15.2.1 203 15.2.2 204 15.2.3 204 15.2.4 205 15.2.5  $205\,15.26$   $205\,15.27$   $205\,15.31$   $206\,15.31$ LRGX 206 15.3.2 SB 207 15.3.3 GSD 207 15.3.4 SLT 208 15.3.5 LYT 209 15.3.6 LRSG 209 15.3.7 LRPG 209 15.4 210 15.4.1 PSGX 210 15.4.2 PSD 210 15.4.3 (YDL,FDL) 211 15.4.4 QSK,GD) 212 15.4.5 GJLX 212 15.4.6 FZCC 213 15.5 213 15.5.1 XFGX 213 15.5.2 WT\_XHS 214 15.5.3 WT\_XHS1 214 15.5.4 WT\_XHS2 214 15.5.5 WT\_XHS 3 215 15.5.6 WT\_XHS 4 215 15.6 215 15.6 215 15.6 1 PLGX 215  $215 15.62$   $215 15.62$   $215 15.63$  PM\_PT1 216 15.6.4 PM\_PT3 217 217 217 15.65 DLPT1 218 15.6.6 DLPT2 218 15.6.7 SXHH 218 15.6.8 PM\_DIST 219 15.7 219 15.7.1 LGBH 219 15.7.2 RHGH 220 15.7.3 (GLGH) 220 15.8 (GXXG) 220 15.8.2 DXBJ 220 15.8.2 (GXXG) 220 15.8.2 (DXBJ) 220 15.9 FMFJ 221 15.10 CLTJ 222 16 16.1 容生成系统库的基本步骤 224 16.1.1 调平面图(X\_DPMT) 225 16.1.2 平面信息(X\_PMXX) 226 16.1.3 227 16.1.4 WT\_SCZC 228 16.1.5 WT\_CRXT 228 16.1.6 229 16.1.7 230 16.1.8 WT\_HZGP 230 16.1.9 230 16.2 系统菜单中提供的自绘系统图功能 231 16.2.1 造立管(GS\_ZZLG) 231 16.2.2 绘立管(PS\_ZHLG 232 16.2.3 GS\_ZHLG 233 16.2.4 RS\_ZHLG 233 16.2.5 (PS\_HGGX) 233 16.2.6 给水横管(GS\_HGGX) 234 16.2.7 热水横管(RS\_HGGX) 234 16.2.8 GS\_KHGX 234 16.2.9 XT\_GHGG 235 16.2.10 PS\_TQGX 235 16.2.11 PS\_KTQG 235 16.3 235 16.3.1 XT\_PLT 235 16.3.2 SLTF 236 16.3.3 S XT\_CSW 236 16.3.4 XT\_DL 236 16.35 WT\_JTQM 237 16.3.6  $XT_QSK$  237 16.3.7 237 16.3.8 WT\_JYSM 240 16.3.9 XT\_XHS 241 16.3.10 XT\_PT 241 16.3.11 头开闭(WT\_PTZH) 242 16.3.12 系统阀门(XTFM) 242 16.4 系统工具 242 16.4.1 绘楼板线 WT\_HLBX1 242 16.4.2 DBGH 243 16.4.3 MBGH 243 16.4.4 BZQJ 244 16.4.5 WT\_CCSD 244 17 17.1 246 17.1.1 **ISFG** 246 17.1.2 **OSFG** 247 17.1.3 **BZJ** 247 17.1.4 BZGD 250 17.1.5 BZGB 250 1 7.1.6 LVRECG 251 1 7.1.7 LV12 251 17.1.8 CCSC 251 17.1.9 CCRK 252 17.2 253 17.2.1 MT\_SX 253 17.2.2 SXHJ2 255 17.2.3 (WT\_SXGX) 255 17.2.4 SXHJ1 256 17.2.5 WT\_SXLD 257 17.2.6 257 17.2.7 WE\_SXGX 258 17.2.8 SXHJ1A 259 17.2.9 (WE\_SXLD) 259 17.2.10 剖面地漏(WE\_SXDL) 259 17.2.11 水位线(WE\_SWX) 260 17.2.12 SXMV 260 17.2.13 SXER 260 17.3 261 17.3.1 WT\_SFJC 261 17.3.2 SFHT 262 17.3.3 WT\_SF2 262 17.3.4 WT\_SF3 263 17.3.5 BZSB 263 17.3.6 P\_SFDX 264 17.3.7 (WT\_SFDX1) 264 17.3.8 过滤器(WT\_SFDX4) 264 17.3.9 等轴变径(WT\_SFDX2) 264 17.3.10 偏心变径(WT\_SFDX5) 265 17.3.11 可曲挠头(WT\_SFDX3) 265 17.3.12 实轮廓线(WT\_HLKX1 266 17.3.13 WT\_HLKX2 266 17.3.14 CHDASH 266 17.3.15 (SFMV) 266 17.3.16 SFER 266 18 18.1 268 18.1.1 268 18.1.2 268 18.1.3 269 18.1.4  $<<$ THvac60

 $26918.2$   $26918.21$   $26918.2.2$ 269 18.2.3 269 18.2.4 270 18.2.5 270 18.2.6 270 18.3 270 18.3 270 18.3.1 270 18.3.2 270 18.3.3 271 18.3.4 271 18.4 272 18.4.1 272 1842 274 1843 274 1844 274 1845 275 18.4.6 276 18.4.7 277 18.4.8 277 277 18.4.9  $277$  18.4.10  $278$  19  $19.1$   $280$  19.1.1 PU\_PP\_11 280 19.1.2 PU\_PP\_12 280 19.1.3 PU\_PP\_13 280 19.1.4 PU\_PP\_14 280 19.1.5 PU\_PP\_15 281 19.1.6 PU\_PP\_MID 281 19.1.7 PU\_PP\_EXT 281 19.1.8 PU\_PP\_16 281 19.1.9 PU\_PP\_21 282 19.1.10 PU\_PP\_22 282 19.1.11 PU\_PP\_33 282 19.1.12 PU\_PP\_34 283 19.1.13 ZXPD 283 19.1.14 YXPD 283 19.1.15 PU\_PP\_41 283 19.1.16 PU\_PP\_42 284 19.1.17 PU\_PP\_43 284 19.2 285 19.2.1 1 GZJ1 285 19.2.2 2 GZJ2 285 19.2.3 GZJ3 285 19.2.4 PU\_STAND 285 19.2.5 (PU\_PP\_36) 286 19.2.6 防护套管(PU\_MUFF1) 286 19.2.7 防水套管(PU\_MUFF2) 287 19.2.8 PU\_BEND1 287 19.2.9 PU\_BEND2 288 19.2.10 PU\_BEND3 288 19.2.11 PU\_MLOOP 288 19.2.12 PU\_BEND4 289 19.2.13 WT\_HZGD1 289 19.2.14 PTBREAK 289 19.2.15 单线延伸(YSXD) 289 19.2.16 单标管道(PU\_PP\_31) 290 19.2.17 多标管道(PU\_PP\_32) 290 19.2.18 CMDDIMMGX 290 20 20 20.1 292  $201.1$   $292\ 201.2$   $294\ 201.3$   $294\ 201.3$ 20.2 204 20.2.1 WZYS 294 20.2.2 DHWZ 295 20.2.3 297 20.2.4 ZJZJ 298 20.2.5 QXWZ 298 20.2.6 WZZH 299 20.2.7 WZHB 299 20.2.8 WZPB 300 20.3  $300 \ 20.31$   $300 \ 20.32$   $301 \ 20.33$   $301 \ 20.34$   $301 \ 20.35$  $301\,20.4$   $302\,20.4.1$   $XBG\,302\,20.4.2$   $302\,20.4.3$  $QPBJ$  305 20.4.4 DYBJ 305 20.4.5 DYHB 306 20.4.6 BHBJ 306 20.4.7 BLBJ 307 20.4.8 308 20.4.9 308 20.4.9 与Excel交换表格数据 308 20.5.1 转出Excel 309 20.5.2 读入Excel 309 20.6 文字工具 309 20.6.1 查  $CZTH$  309 20.6.2 FIZ 310 20.6.3 IZF 310 21  $21.1$   $312\ 21.1.1$   $312\ 21.1.2$  $312 \t21.1.3$   $312 \t21.1.4$   $313 \t21.1.5$  $313\,21.2$   $313\,21.21$   $313\,21.22$ 31421.3 315 21.3.1 MCBZ 315 21.3.2 QHBZ 317 21.3.3 LDBZ 317 21.3.4 ZDBZ 318 21.3.5 BJBZ 318 21.3.6 TO BZ 319 21.3.7 GGWZ 319 21.3.8 WZFW 319 21.3.9 JCYS 320 21.3.10 QXCC 320 21.3.11 LJCC 320 21.3.12 ZBCC 320 21.3.13 QHJB 321 21.3.14 CCZH 321 21.3.15  $CCZT$  32221.4 322 21.4.1 322 21.4.2 323 21.5 323 21.5.1 DZBG 323 21.5.2 LZBG 324 21.5.3 2XSY 324 21.5.4 PQSY 325 21.5.5 SYTM 326 21.5.6 PMPQ 326 21.5.7 DMPQ 327 21.5.8 JZDX 327 21.5.9 JTYZ 328 21.5.10  $YCBZ$  329 21.5.11  $ZFBZ$  330 21.5.12 HDCZ 331 21.5.13 HZBZ 331 21.5.14 TMBZ 332 22  $22.1$   $334.22.1.1$   $2YFZ$   $334.22.1.2$   $2YYD$ 334 22.1.3 YW 334 22.1.4 ZYNT 334 22.2 Pline 335 22.2.1

#### $\sim$ , tushu007.com

### $<<$ THvac6.0

 $FX \quad 335\,22.2 \quad 335\,22.3 \quad 336\,22.31 \quad 336\,22.3.2$  336 22.3.3 消除重线(XCCX) 336 22.3.4 测量边界(CLBJ) 336 22.3.5 搜索轮廓(SSLK) 336 22.3.6 TXCJ 337 22.3.7 TYBG 337 22.4 338  $22.41$   $338\,22.42$   $339\,22.43$  DKWJ  $340\,22.44$ FJDX 340 22.4.5 NCJB 341 22.4.6 HDGL 341 22.4.7 342 22.4.8 YSHF 342 22.4.9 JTZH 343 23 23.1 346  $231.1$   $346\,231.2$   $34623.2$   $347\,23.21$   $348\,$ 23.2.2 348 23.2.3 349 23.2.4 ( ) 349 23.3 349 23.3.1  $350 \, 23.32$   $351 \, 23.4$   $352 \, 23.41$  DYSK 352 23.4.2 GBBL 353 23.4.3 353 23.4.4 354 A THvac 6.0 356 B THvac 6.0 363 C THvac 6.0 366

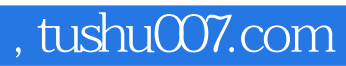

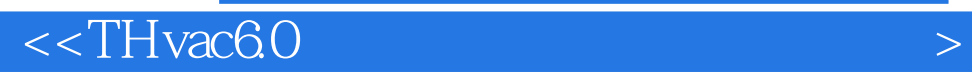

天文设备软件的"分布式工具集"的设计思想已被用户所接受,天正暖通6.0软件在保留原有特点

 $60$ 

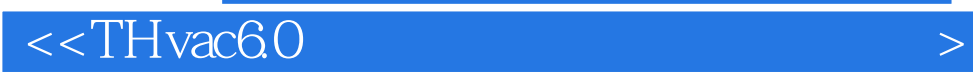

本站所提供下载的PDF图书仅提供预览和简介,请支持正版图书。

更多资源请访问:http://www.tushu007.com